#### Object-Oriented Thinking

Introduction to Programming and Computational Problem Solving - 2 CSE 8B Lecture 9

#### Announcements

- Assignment 4 is due Oct 26, 11:59 PM
- Quiz 4 is Oct 28
- Assignment 5 will be released Oct 26 – Due Nov 2, 11:59 PM
- Educational research study
	- Oct 28, weekly survey
- Reading
	- Liang
		- Chapter 10

## Object-oriented thinking

- The advantages of object-oriented programming over procedural programming
- Classes provide more flexibility and modularity for building reusable software
- How to solve problems using the objectoriented paradigm
- Class design

Procedural programming vs object-oriented programming

- Procedural programming
	- Data and operations on data are separate
	- Requires passing data to methods
- Object-oriented programming
	- Data and operations on data are in an object
	- Organizes programs like the real world
		- All objects are associated with both attributes and activities
	- Using objects improves software reusability and makes programs easier to both develop and maintain

## Procedural programming: method abstraction

• You can think of the method body as a black box that contains the detailed implementation for the method

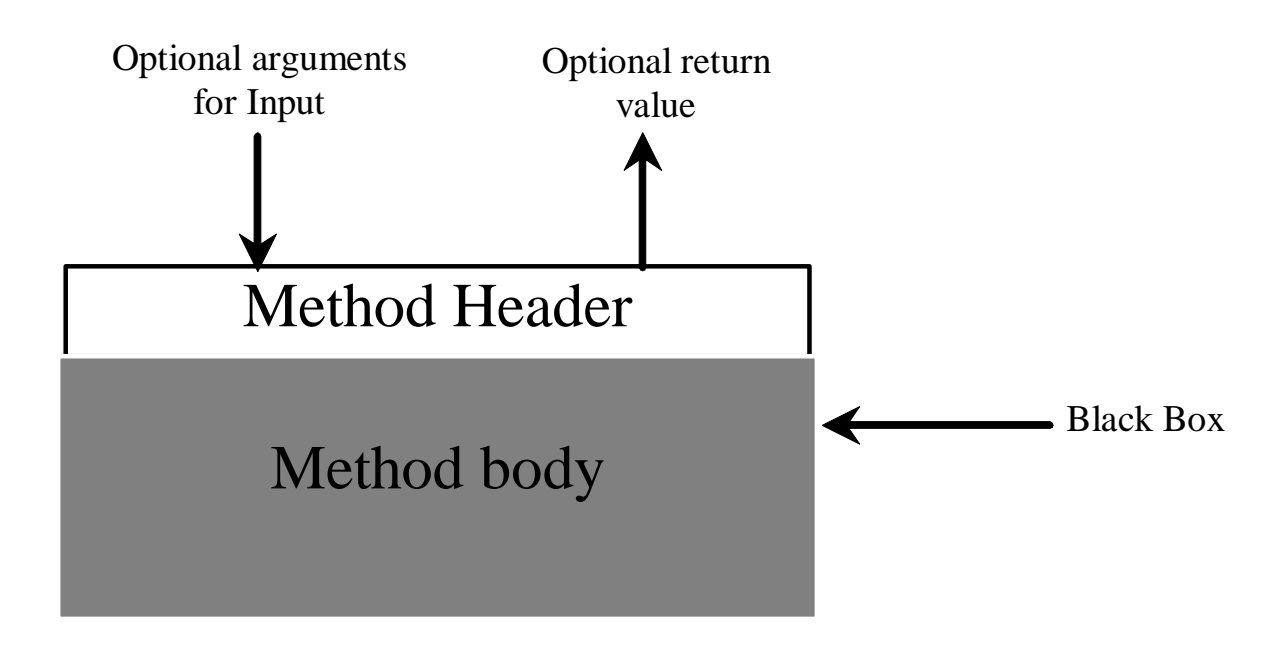

## Object-oriented programming: class abstraction and encapsulation

- *Class abstraction* means to separate class implementation from the use of the class
- The creator of the class provides a description of the class and lets the user know how the class can be used
	- The *class contract*
- The user of the class does not need to know how the class is implemented
- The detail of implementation is encapsulated and hidden from the user
	- *Class encapsultion*
	- A class is called an *abstract data type* (ADT)

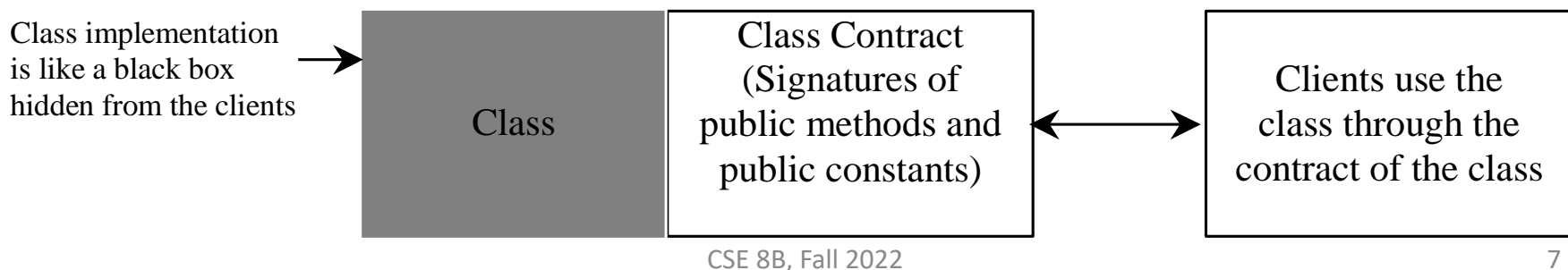

#### Class abstraction and encapsulation

#### • For example, a class for a loan

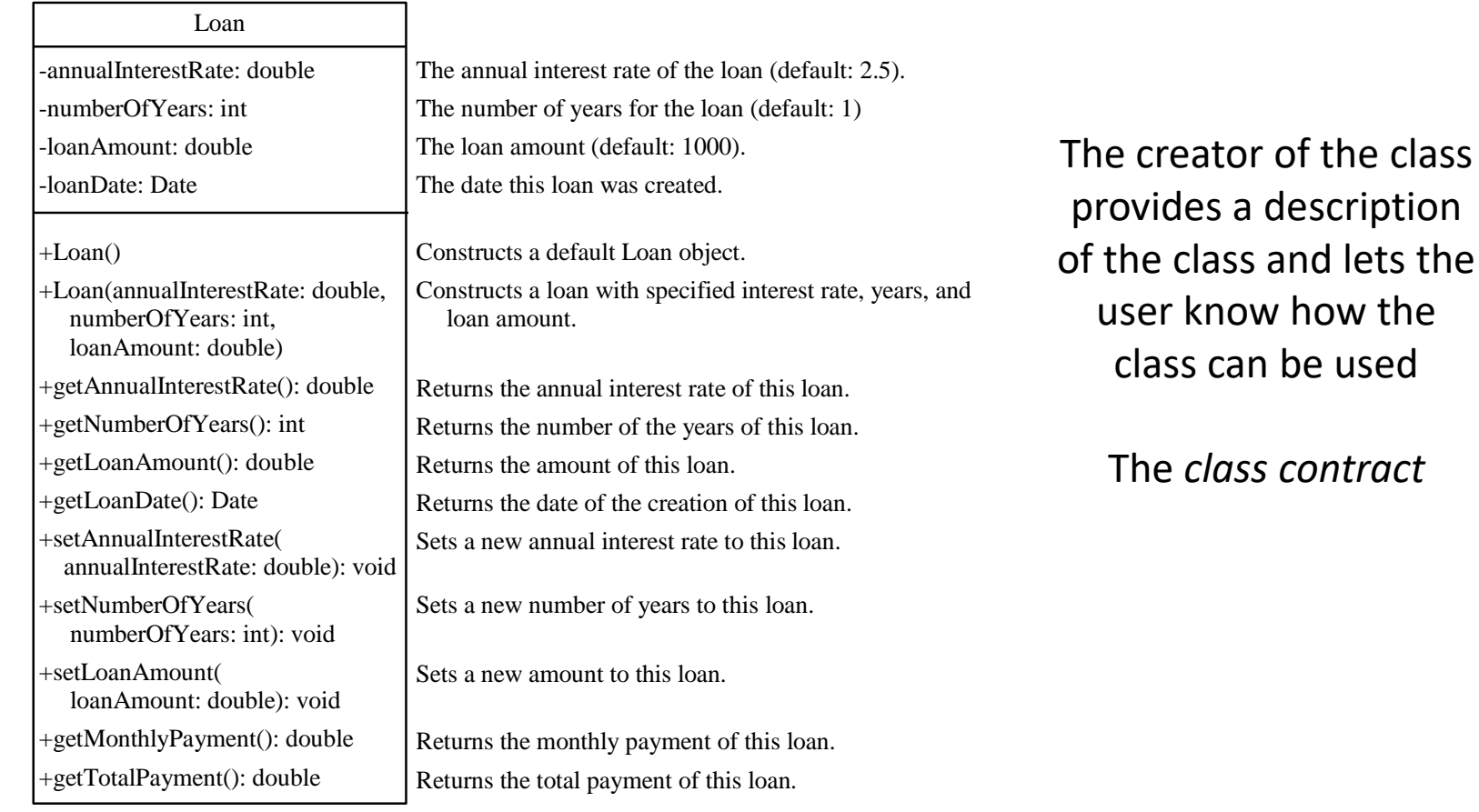

#### Class abstraction and encapsulation

- A class is designed for use by many different users (or customers or clients)
- To be useful in a wide range of applications, a class should provide a variety of ways for customization through properties, and constructors and methods that, together, are **minimal and complete**

# Thinking in objects

- Procedural programming focuses on designing methods
- Object-oriented programming
	- Couples data and methods together into objects
	- Focuses on designing objects and operations on objects
- Object-orientated programming combines the power of procedural programming with an additional component that integrates data with operations into objects

## Class relationships

- To design classes, one must understand the relationships among classes
	- Association
	- Aggregation
	- Composition
	- Inheritance (covered next week)

## Association

- A general binary relationship that describes an activity between two classes
- For example
	- A student taking course is an association between the Student class and the Course class
	- A faculty member teaching a course is an association between the Faculty class and the Course class

## Association

• Multiplicity

– The number of objects of a class

- For example
	- Each student may take any number (\*) of courses
	- Each course must have 5 to 60 students
	- Each course is taught by 1 faculty member
	- Each faculty member must teach 0 to 3 courses

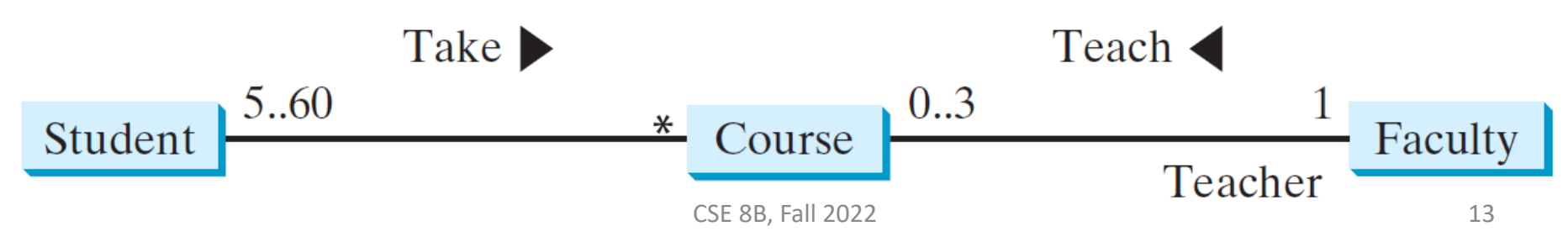

## Association

- In Java, associations can be implemented using data fields and methods
	- For example
		- A student takes a course addCourse method in Student class addStudent method in Course class
		- A faculty member teaches a course addCourse method in Faculty class setFaculty method in Course class
		- The Student class may store the courses a student is taking private Course[] courseList;
		- The Faculty class may store the courses a faculty member is teaching private Course[] courseList;
- **There are many possible ways to implement association relationships**

## Aggregation

- Special form of association representing an owner-subject relationship
	- The *owner* object is called an *aggregating object* and its class is called an *aggregating class*
	- The *subject* object is called an *aggregated object* and its class is called an *aggregated class*
- Models **has-a** relationships
	- For example
		- A student **has-a** name
		- A student **has-a**n address

## Composition

- Aggregation between two objects is called *composition* if the existence of the aggregated object is dependent on the aggregating object
	- Exclusive ownership of the subject
	- The subject (i.e., aggregated object) cannot (conceptually) exist on its own
		- For example
			- A book **has-a** page and when the book is destroyed, so is the page
			- A page has no meaning or purpose without the book

## Aggregation and composition

- For example
	- When the student object is destroyed
		- Their name is destroyed (composition)
		- Their address is not destroyed (aggregation)

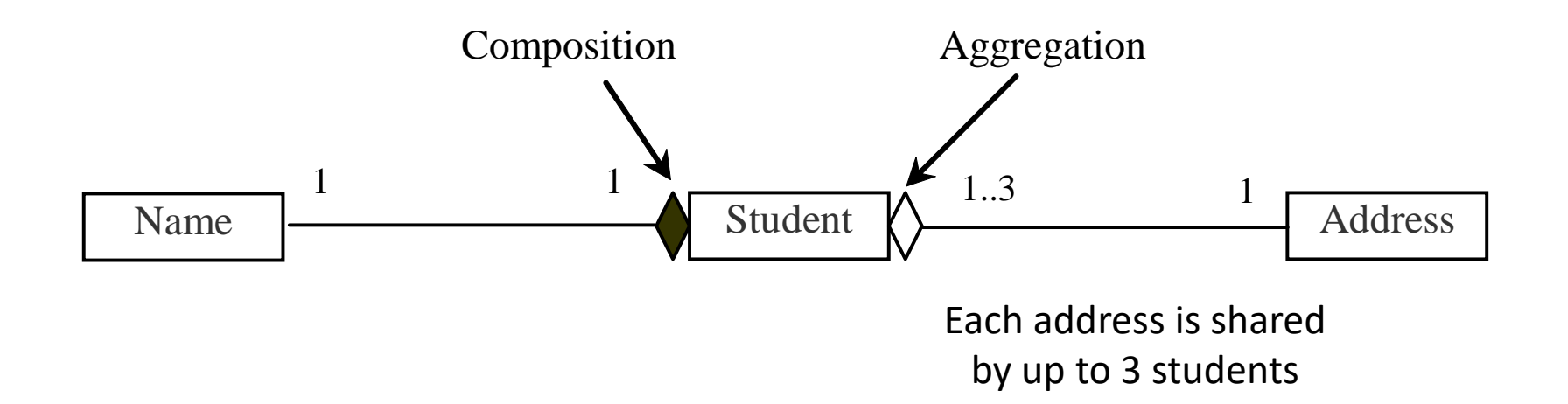

## Aggregation and composition

• Usually represented as a data field in the aggregating class

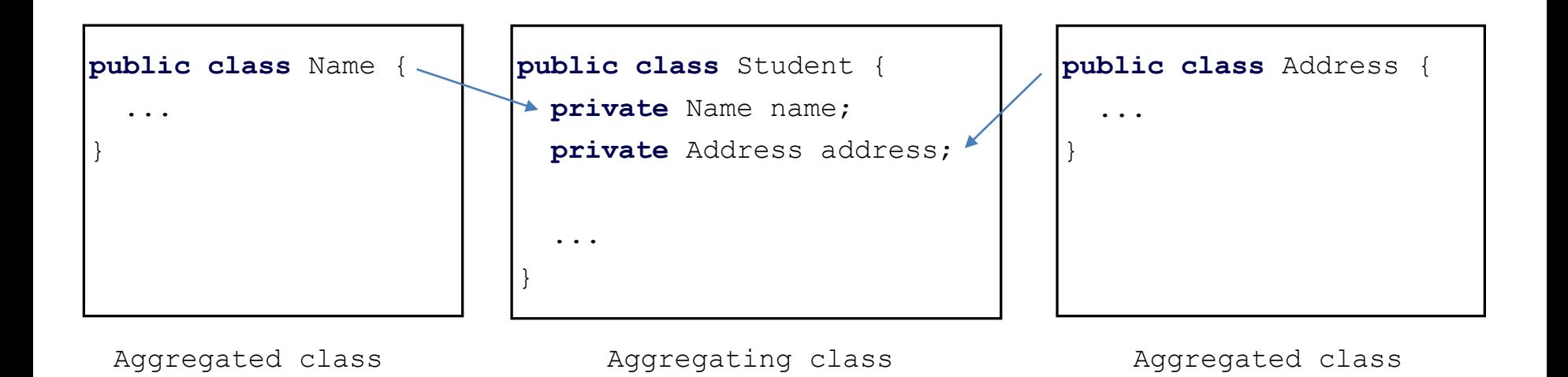

## Aggregation between same class

- Aggregation may exist between objects of the same class
	- For example, a person may have a supervisor

```
– For example, a person may have multiple supervisors
    public class Person {
      // The type for the data is the class itself
      private Person supervisor;
      ...
    }
    public class Person {
      // The type for the data is the class itself
      private Person[] supervisors;
      ...
    }
```
## Aggregation or composition

• Warning: Since aggregation and composition relationships are represented using classes in similar ways, many texts do not differentiate them, calling both compositions

• For example, a class for a course

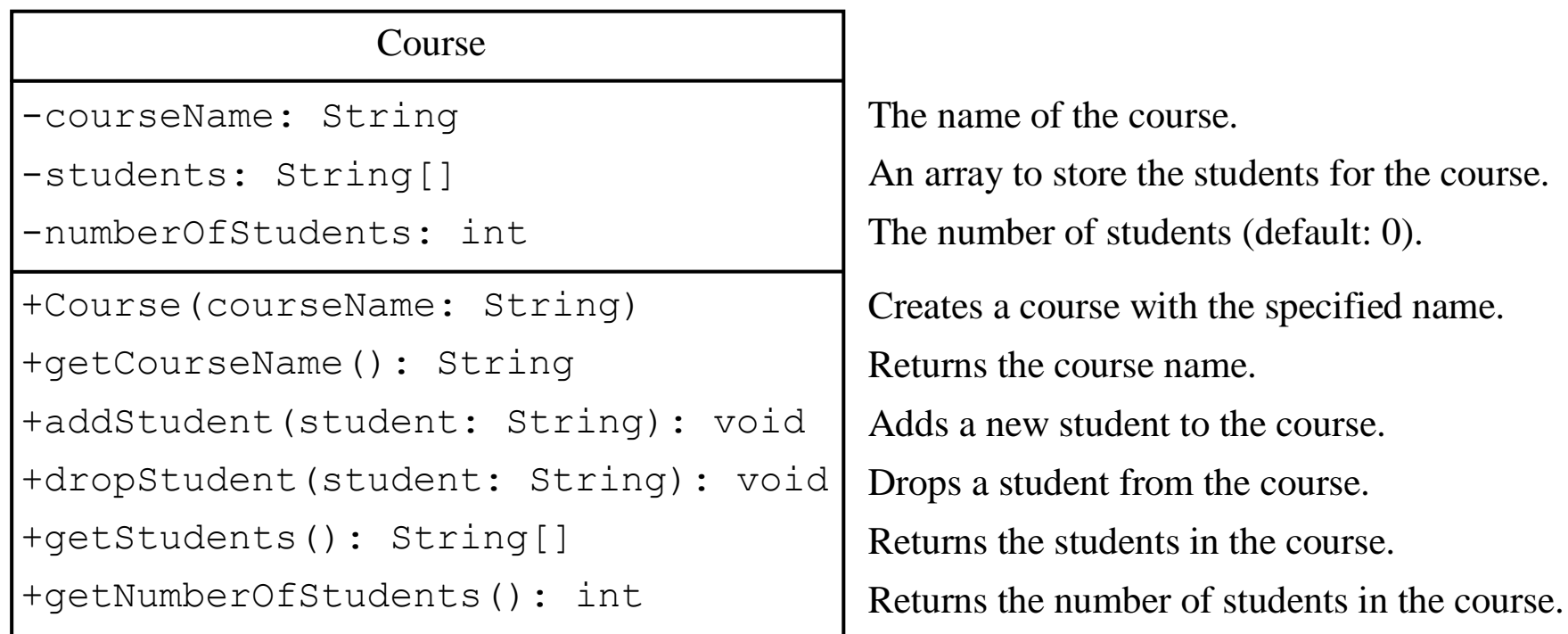

```
public class TestCourse {
 public static void main(String[] args) {
    Course course1 = new Course("Data Structures");
    Course course2 = new Course("Database Systems");
```

```
course1.addStudent("Peter Jones");
course1.addStudent("Brian Smith");
course1.addStudent("Anne Kennedy");
```

```
course2.addStudent("Peter Jones");
course2.addStudent("Steve Smith");
```
}

```
Course
-courseName: String
-students: String[]
-numberOfStudents: int
+Course(courseName: String)
+getCourseName(): String
+addStudent(student: String): void
+dropStudent(student: String): void
+getStudents(): String[]
+getNumberOfStudents(): int
```

```
System.out.println("Number of students in course1: "
 + course1.getNumberOfStudents());
String[] students = course1.getStudents();
for (int i = 0; i \lt course1.getNumberOfStudents(); i++)System.out.print(students[i] + ", ");
```

```
System.out.println();
System.out.print("Number of students in course2: "
  + course2.getNumberOfStudents());
```

```
public class Course {
  private String courseName;
 private String[] students = new String[4];
 private int numberOfStudents;
```

```
public Course(String courseName) {
  this.courseName = courseName;
}
```

```
public void addStudent(String student) {
 students[numberOfStudents] = student;
 numberOfStudents++;
```

```
}
```
}

```
public String[] getStudents() {
  return students;
}
```

```
public int getNumberOfStudents() {
  return numberOfStudents;
}
```

```
public String getCourseName() {
  return courseName;
}
```

```
public void dropStudent(String student) {
 // TODO
```
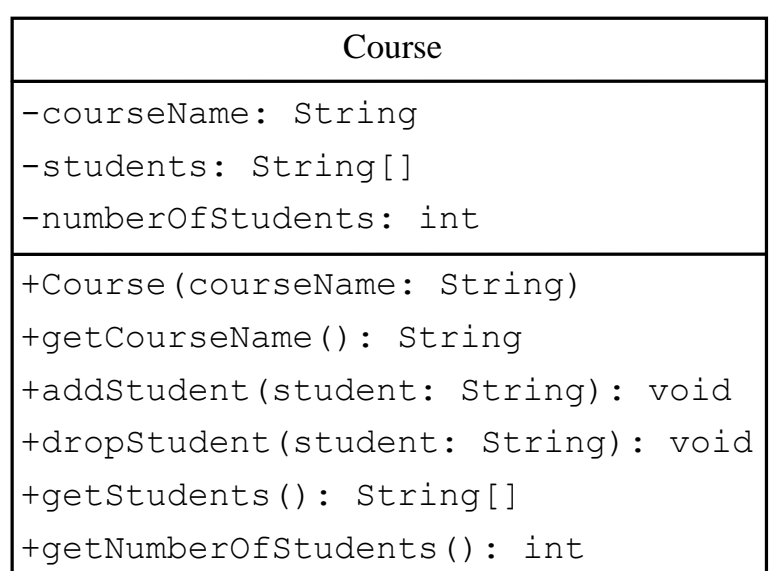

- Use a UML class diagram to design the class
- Write a test program that uses the class
	- Developing a class and using a class are two separate tasks
	- It is easier to implement a class if you must use the class
- Implement the class
- Use Javadoc to document the class (contract)

## Object-oriented thinking

- Classes provide more flexibility and modularity for building reusable software
- Class abstraction and encapsulation
	- Separate class implementation from the use of the class
	- The creator of the class provides a description of the class and let the user know how the class can be used
	- The user of the class does not need to know how the class is implemented
	- The detail of implementation is encapsulated and hidden from the user

#### Primitive data type values as objects

- A primitive data type is not an object
- But it can be wrapped in an object using a Java API wrapper class

Boolean

Character (**not** Char)

Short

Byte

Integer (**not** Int)

Long

Float

Double

**Notes** 

- The wrapper classes **do not have no-arg constructors**
- The instances of all wrapper classes are **immutable** (i.e., their internal values cannot be changed once the objects are created)

#### Integer and Double wrapper classes

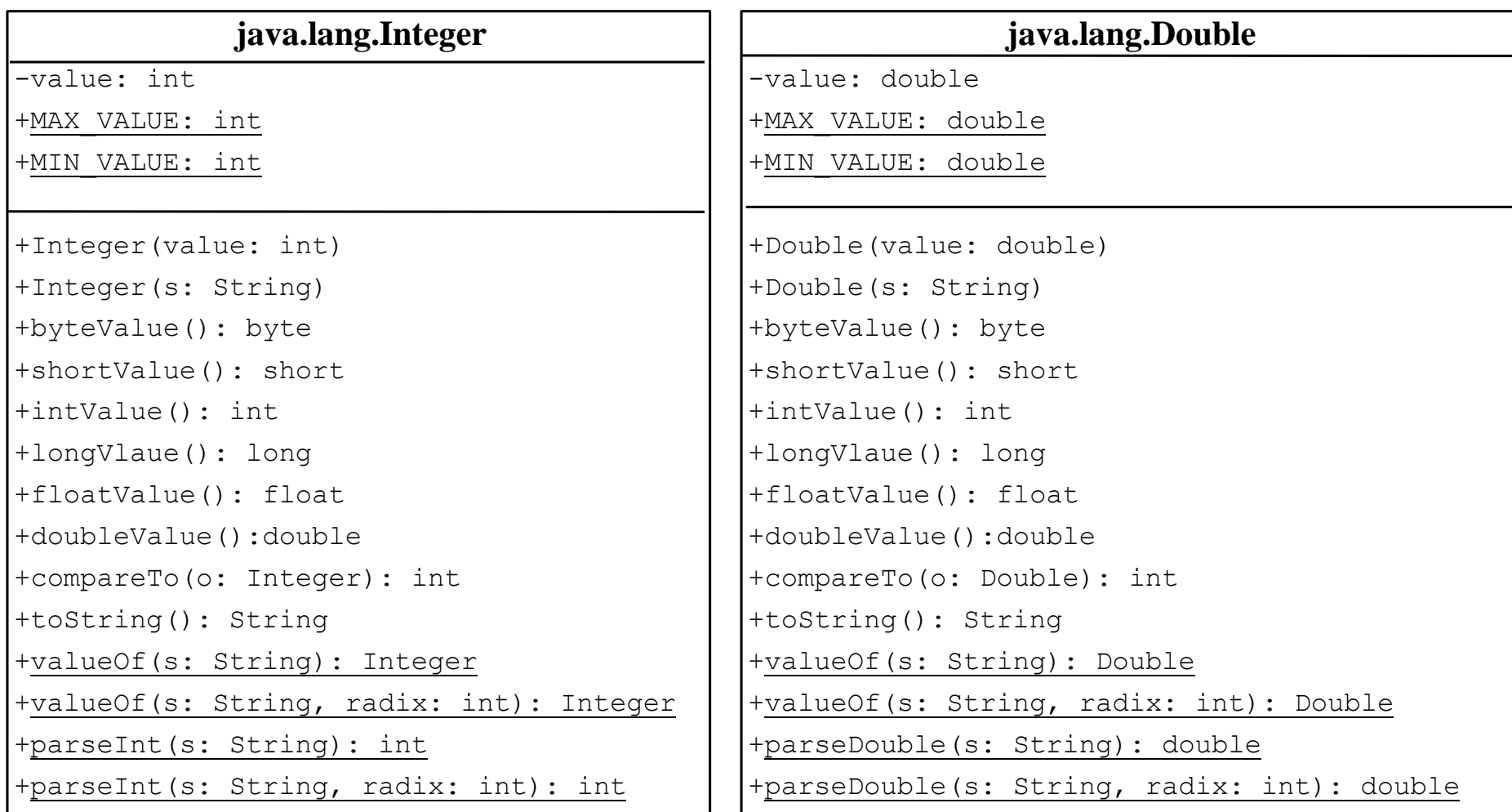

## Wrapper classes

- Constructors
- Class Constants MAX VALUE and MIN VALUE
- Conversion Methods

### Numeric wrapper class constructors

- You can construct a wrapper object either from a primitive data type value or from a string representing the numeric value
	- For example, the constructors for Integer and Double are
		- public Integer(int value)
		- public Integer(String s)
		- public Double(double value)
		- public Double(String s)

## Numeric wrapper class constants

- Each numerical wrapper class has the constants MAX VALUE and MIN VALUE
- MAX VALUE represents the maximum value of the corresponding primitive data type
- For Byte, Short, Integer, and Long, MIN VALUE represents the minimum byte, short, int, and long values
- For Float and Double, MIN VALUE represents the minimum **positive** float and double values

Numeric wrapper class conversion methods

- Each numeric wrapper class implements the abstract methods doubleValue, floatValue, intValue, longValue, and shortValue
	- Defined in the abstract Number class (covered in three weeks)
- These methods "convert" objects into primitive type values

## Numeric wrapper class static valueOf methods

- The numeric wrapper classes have a useful class method valueOf(String s)
- This method creates a new object initialized to the value represented by the specified string
	- For example

Double doubleObject = Double.valueOf("12.4");

Integer integerObject = Integer.valueOf("12");

Numeric wrapper class static parsing methods

- Each numeric wrapper class has two overloaded parsing methods to parse a numeric string into an appropriate numeric value based on 10 or any specified radix (e.g., 2 for binary, 8 for octal, 10 for decimal, 16 for hexadecimal)
	- For example
		- Integer.parseInt("13") returns 13
		- Integer.parseInt("13", 10) returns 13
		- Integer.parseInt("1A", 16) returns 26

Automatic conversion between primitive types and wrapper class types

- Converting a primitive value to a wrapper object is called *boxing*
- Converting a wrapper object to a primitive value is called *unboxing*
- The Java compiler will automatically convert a primitive data type value to an object using a wrapper class (*autoboxing*) and vice versa (*autounboxing*), depending on the context

#### Automatic conversion between primitive types and wrapper class types

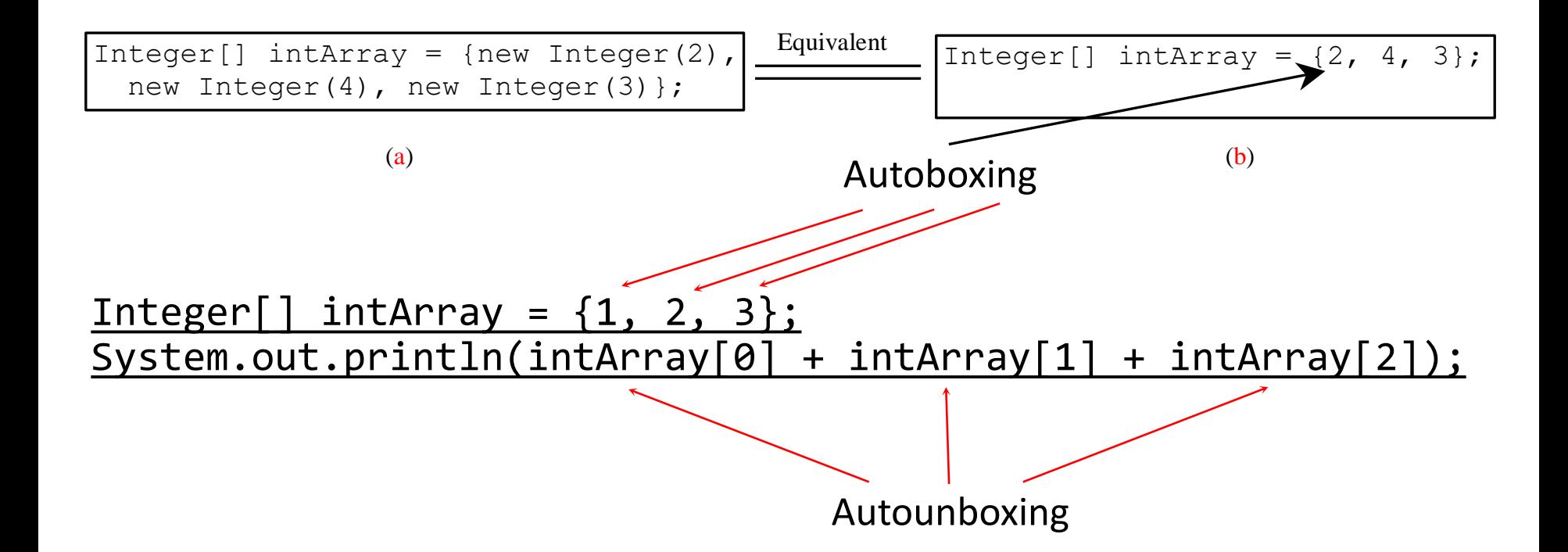

#### BigInteger and BigDecimal classes

- If you need to compute with very large integers or high precision floating-point values, you can use the BigInteger and BigDecimal classes in the java.math package
- Both are **immutable**
- Both extend the Number class and implement the Comparable interface (covered in three weeks)

#### BigInteger and BigDecimal classes

```
BigInteger a = new BigInteger("9223372036854775807");
BigInteger b = new BigInteger("2");
BigInteger c = a.multiply(b); // 9223372036854775807 * 2
System.out.println(c);
```

```
BigDecimal a = new BigDecimal(1.0);
BigDecimal b = new BigDecimal(3);BigDecimal c = a.divide(b, 20, BigDecimal.ROUND_UP);
System.out.println(c);
                               Scale
```
# String class

- The String class has 13 constructors and more than 40 methods
- A good example for learning classes and objects

## Constructing strings

- Create from a string literal
	- Syntax

```
String newString = new String(stringLiteral);
```
– Example

String message = new String("Welcome to Java");

- Since strings are used frequently, Java provides a shorthand initializer for creating a string String message = "Welcome to Java";
- Create from an array of characters
	- Syntax

String newString = new String(charArray);

• where, for example

char[] charArray = {'C', 'S', 'E', ' ', '8', 'B'};

## Strings are immutable

- A String object is immutable (i.e., its contents cannot be changed once the string is created)
- The following code does not change the contents of the string

```
String s = "Java";
```

```
s = "HTML";
```
## Strings are immutable

$$
\frac{\text{String s} = "Java";}{s = "HTML";}
$$

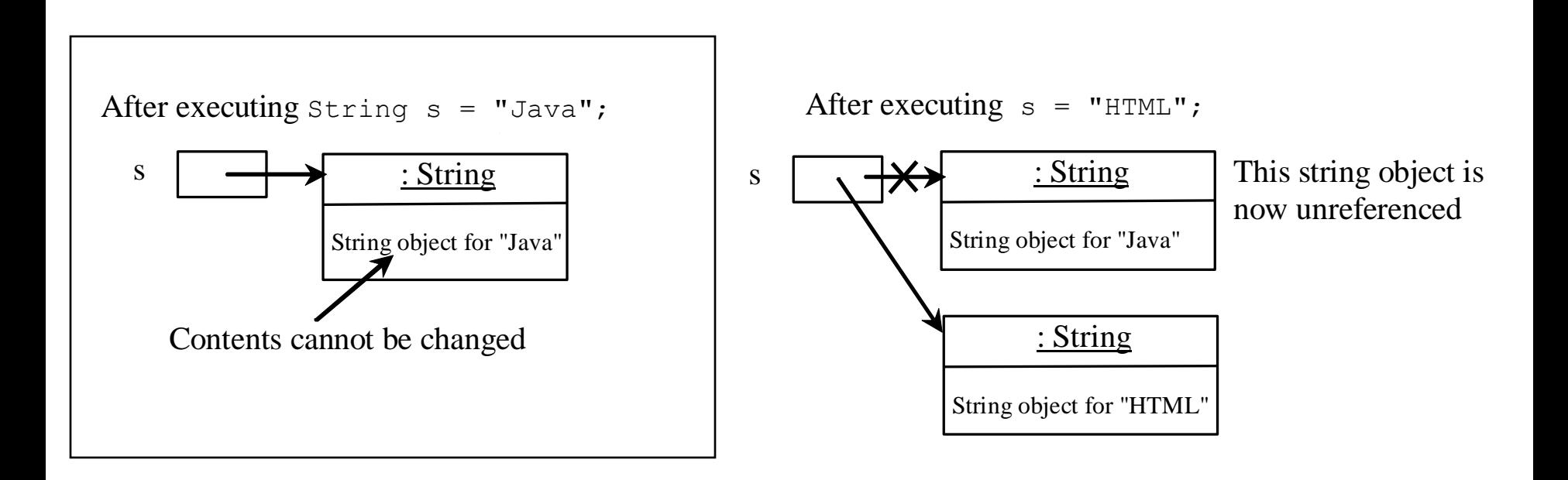

### Strings are immutable

$$
\frac{\text{String s} = "Java";}{\text{s} = "HTML";}
$$

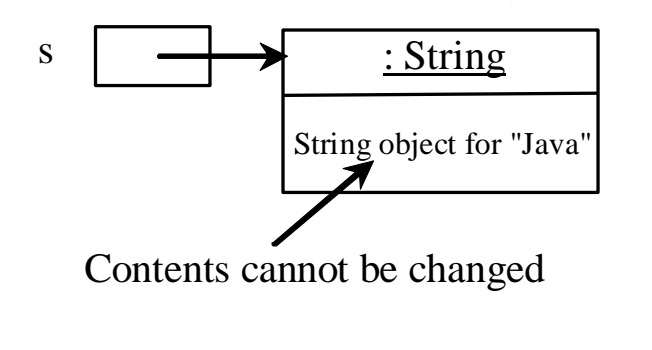

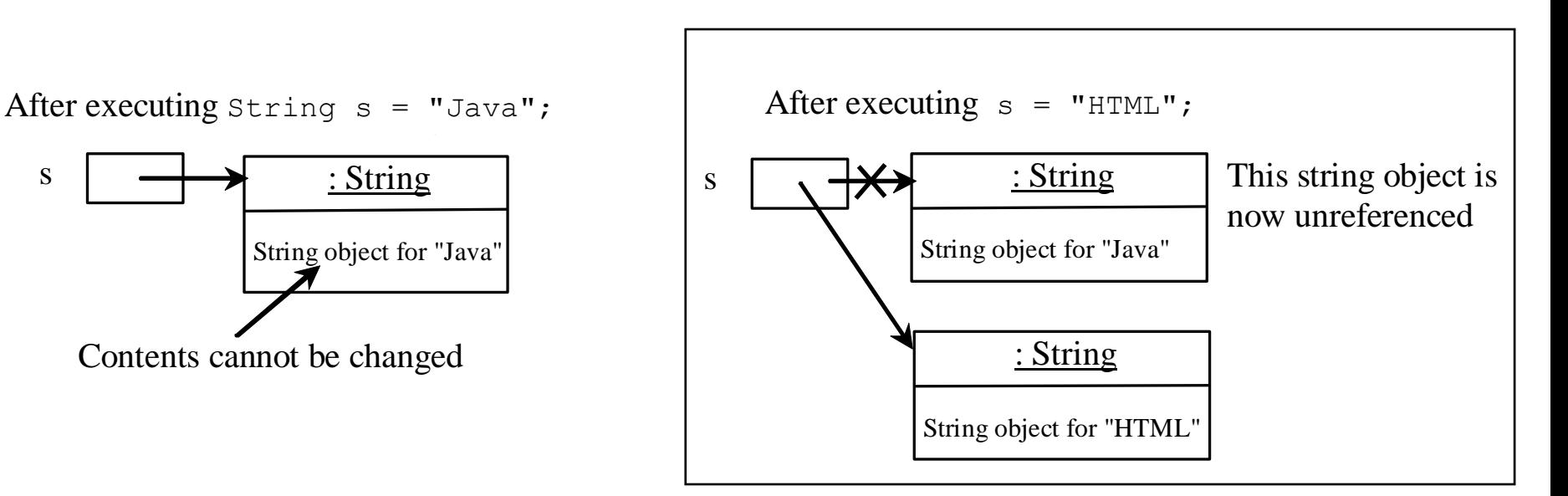

## Interned strings

- Since strings are immutable and are frequently used, to improve efficiency and save memory, the Java Virtual Machine (JVM) uses a unique instance for string literals with the same character sequence
- Such an instance is called *interned*

## Interned strings

- A new object is created if you use the new operator
- If you use the string initializer, no new object is created if the interned object is already created

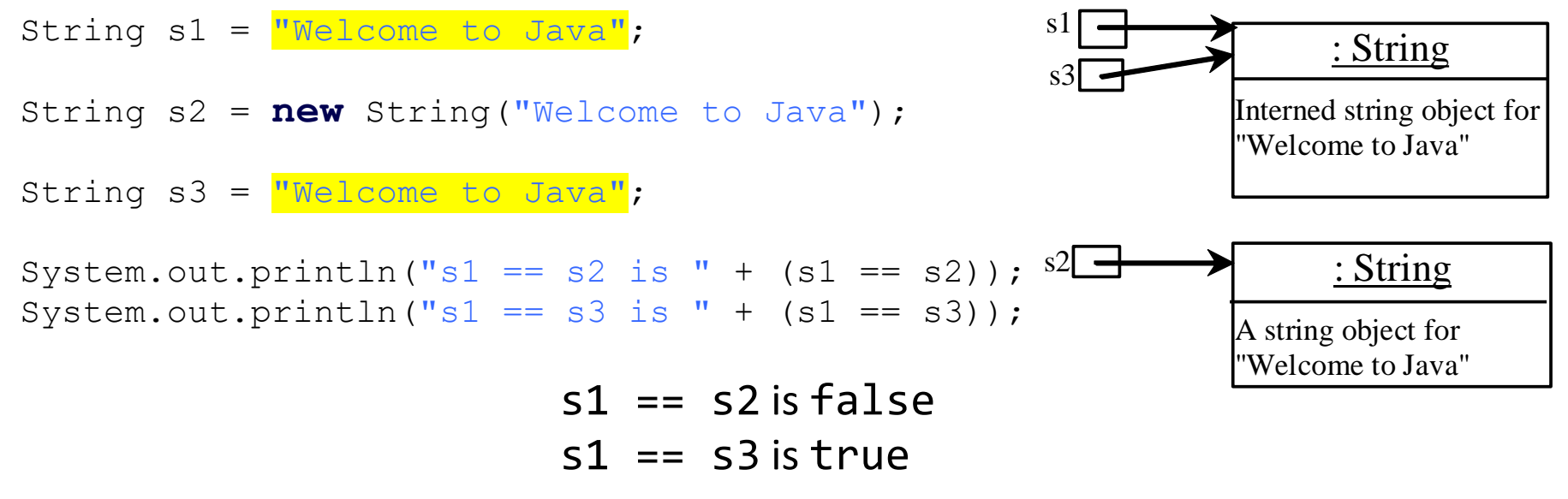

CSE 8B, Fall 2022 44

## Replacing and splitting strings

#### java.lang.String

+replace(oldChar: char, newChar: char): String

+replaceFirst(oldString: String, newString: String): String

+replaceAll(oldString: String, newString: String): String

+split(delimiter: String): String[]

Returns a new string that replaces all matching character in this string with the new character.

Returns a new string that replaces the first matching substring in this string with the new substring.

Returns a new string that replace all matching substrings in this string with the new substring.

Returns an array of strings consisting of the substrings split by the delimiter.

## Replacing a string

- "Welcome".replace('e', 'A') returns a new string WAlcomA
- "Welcome".replaceFirst("e", "AB") returns a new string WABlcome
- "Welcome".replace("e", "AB") returns a new string WABlcomAB
- "Welcome".replace("el", "AB") returns a new string WABcome

## Splitting a string

• Split a string into an array of strings

– For example, using # as a delimiter String[] tokens = "CSE#8B#uses#Java".split("#", 0); for (int  $i = 0$ ;  $i <$  tokens.length;  $i++)$ System.out.print(tokens[i] + " ");

– Displays CSE 8B uses Java

## Matching, replacing, and splitting by patterns

- You can match, replace, or split a string by specifying a pattern
	- For example

```
"Java".equals("Java");
"Java".matches("Java");
```
- This is an extremely useful and powerful feature known as *regular expression*
	- Liang, appendix H
	- [https://docs.oracle.com/javase/8/docs/api/java/util/regex](https://docs.oracle.com/javase/8/docs/api/java/util/regex/Pattern.html#sum) /Pattern.html#sum
	- [https://docs.oracle.com/en/java/javase/11/docs/api/java.](https://docs.oracle.com/en/java/javase/11/docs/api/java.base/java/util/regex/Pattern.html#sum) base/java/util/regex/Pattern.html#sum

#### Convert character and numbers to strings

- The String class provides several static valueOf methods for converting a character, an array of characters, and numeric values to strings
- These methods have the same name valueOf with different argument types char, char [], double, long, int, and float
	- For example, to convert a double value to a string, use String.valueOf(5.44)
		- The return value is string consists of characters '5', '.', '4', and '4'
		- Compare with String s = 5.44 + "";

#### StringBuilder and StringBuffer classes

- The StringBuilder and StringBuffer classes are alternatives to the String class
- In general, a StringBuilder or StringBuffer can be used wherever a string is used
- StringBuilder and StringBuffer are more flexible than String
- You can add, insert, or append new contents into a string buffer, whereas the value of a String object is fixed once the string is created

## StringBuilder constructors

java.lang.StringBuilder

+StringBuilder()

+StringBuilder(capacity: int)

+StringBuilder(s: String)

Constructs an empty string builder with capacity 16. Constructs a string builder with the specified capacity. Constructs a string builder with the specified string.

# Modifying strings in the builder

#### java.lang.StringBuilder

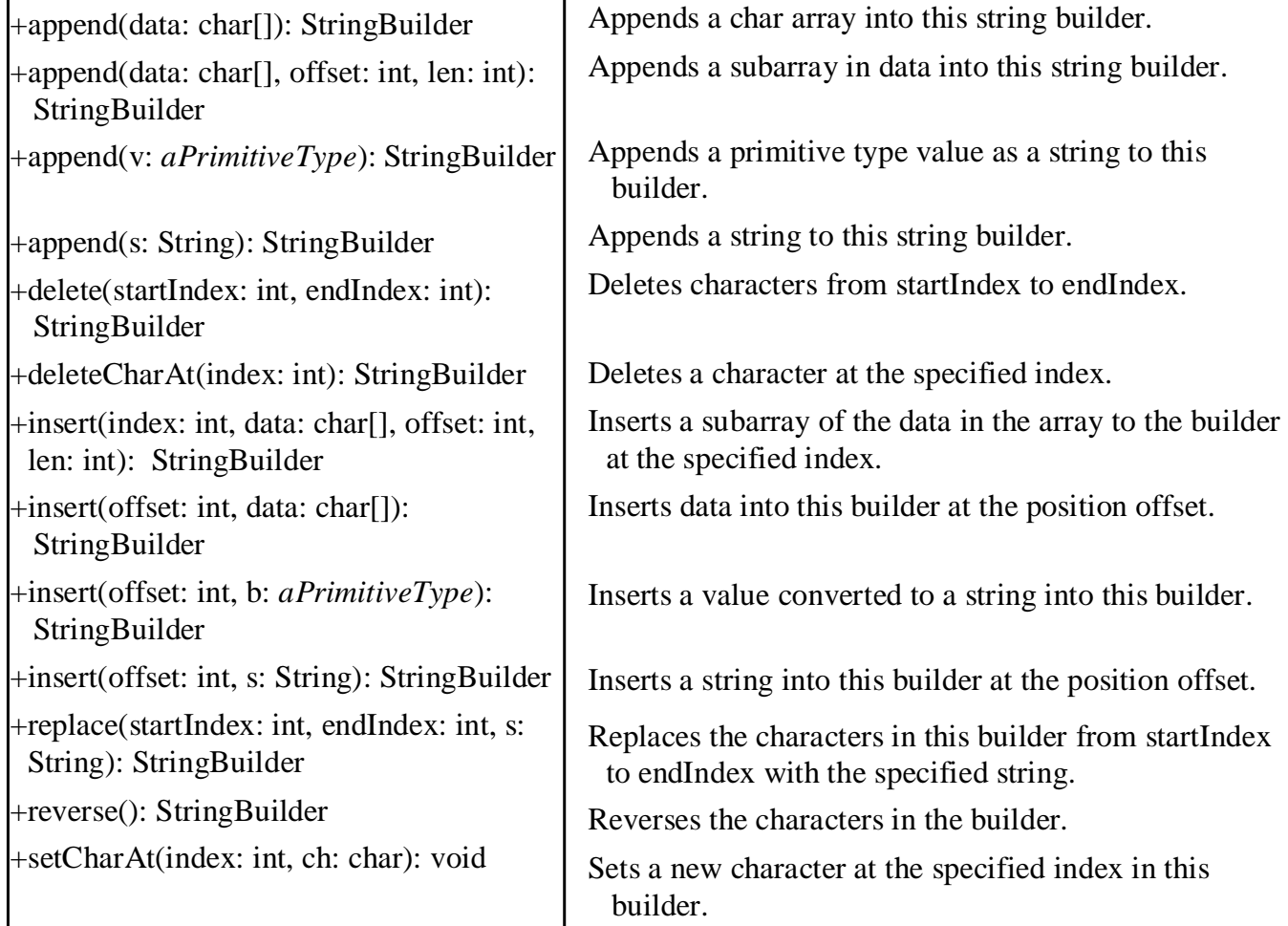

## The toString, capacity, length, setLength, and charAt methods

#### java.lang.StringBuilder

+toString(): String

+capacity(): int

+charAt(index: int): char

 $+$ length $()$ : int

+setLength(newLength: int): void

+substring(startIndex: int): String

+substring(startIndex: int, endIndex: int): String

+trimToSize(): void

Returns a string object from the string builder. Returns the capacity of this string builder. Returns the character at the specified index. Returns the number of characters in this builder. Sets a new length in this builder. Returns a substring starting at startIndex. Returns a substring from startIndex to endIndex-1 .

Reduces the storage size used for the string builder.

#### Next Lecture

- Inheritance
- Reading
	- Liang
		- Chapter 11